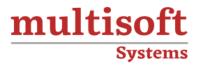

# **IBM MQ Admin Training** COURSE CONTENT

# **GET IN TOUCH**

Multisoft Systems B - 125, Sector - 2, Noida

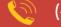

(+91) 9810-306-956

info@multisoftsystems.com

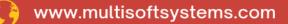

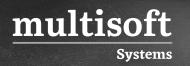

# About Multisoft

Train yourself with the best and develop valuable in-demand skills with Multisoft Systems. A leading certification training provider, Multisoft collaborates with top technologies to bring world-class one-on-one and certification trainings. With the goal to empower professionals and business across the globe, we offer more than 1500 training courses, which are delivered by Multisoft's global subject matter experts. We offer tailored corporate training; project Based Training, comprehensive learning solution with lifetime e-learning access, after training support and globally recognized training certificates.

# **About Course**

IBM MQ (Message Queuing) Admin Training by Multisoft Systems is a comprehensive program designed to empower IT professionals with the knowledge and skills needed to effectively administer IBM MQ environments. IBM MQ is a powerful messaging middleware used by enterprises for reliable and secure data exchange between applications and systems.

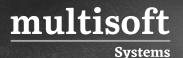

#### Module 1: Introduction to Messaging and IBM MQ

- ✓ Messaging concepts
- ✓ IBM MQ overview
- $\checkmark~$  Advantages of using IBM MQ

#### Module 2: IBM MQ Architecture

- ✓ Queue Managers
- ✓ Queue and Topic Objects
- ✓ Message Queues
- ✓ Channels
- ✓ Client and Server Connections

# Module 3: IBM MQ Installation and Configuration

- ✓ Installation and setup of IBM MQ
- ✓ Configuration of Queue Managers and Queues
- ✓ Security setup

#### Module 4: Queue Management

- ✓ Creating and managing queues
- ✓ Queue attributes and types
- ✓ Purging and deleting queues
- ✓ Queue depth and monitoring

#### Module 5: Message Management

- ✓ Message formats
- ✓ Message properties
- ✓ Message persistence
- ✓ Message tracking and tracing

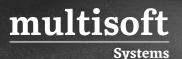

# Module 6: Message Flow and Routing

- ✓ Message routing concepts
- ✓ Message routing rules
- ✓ Dead letter queues
- $\checkmark$  Clustering and load balancing

# Module 7: Security and Access Control

- $\checkmark$  Authentication and authorization
- ✓ Role-based access control
- ✓ SSL/TLS encryption
- ✓ Security best practices

# Module 8: Monitoring and Troubleshooting

- ✓ IBM MQ monitoring tools
- ✓ Logging and error handling
- ✓ Troubleshooting common issues
- ✓ Performance tuning

# Module 9: High Availability and Disaster Recovery

- ✓ Clustering and failover
- ✓ Backup and recovery strategies
- ✓ Disaster recovery planning

# Module 10: Advanced Topics

- ✓ Multi-instance Queue Managers
- ✓ Publish
- ✓ Subscribe messaging
- ✓ Integration with other middleware technologies (e.g., IBM Integration Bus)
- ✓ API programming and scripting for automation

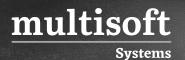

# **Module 11: Best Practices and Optimization**

- ✓ IBM MQ best practices
- ✓ Performance optimization techniques
- ✓ Capacity planning

# Module 12: IBM MQ on Cloud and Containerization

- ✓ Deployment on cloud platforms (e.g., IBM Cloud, AWS, Azure)
- ✓ Containerization using Docker and Kubernetes